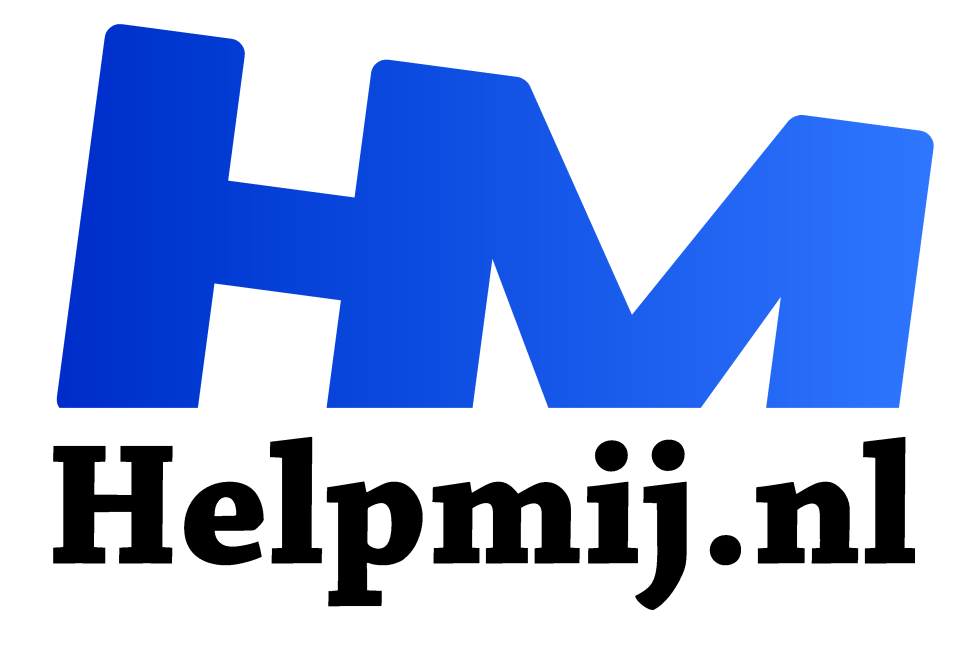

**Met VPN veilig internetten**

**Handleiding van Helpmij.nl Auteur: CorVerm maart 2017**

Dé grootste en gratis computerhelpdesk van Nederland "

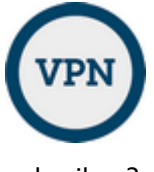

## Wat is VPN

Waarschijnlijk heb je er weleens over gehoord, maar wat is VPN eigenlijk. Lees maar eens wat het inhoudt, want VPN kan ook voor jou belangrijk zijn. Waarom zou je VPN

gebruiken?

Wel, VPN staat voor **Virtual Private Network**, een privénetwerk binnen een netwerk met in de meeste gevallen een versleutelde (internet)verbinding. VPN helpt je om een soort privétunnel of -pijplijn tussen die twee netwerken te maken.

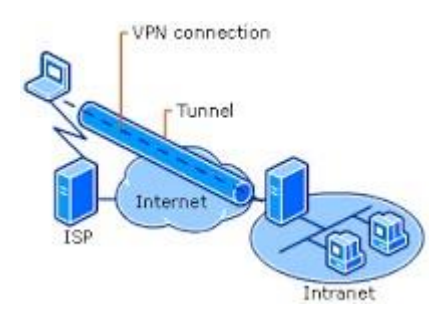

Als je gebruik maakt van VPN heb je geen last van pottenkijkers, juist omdat de verbinding is versleuteld. Ook iemand die toegang heeft tot datzelfde netwerk kan jou niet afluisteren. Sniffers (afluisteraars) maken geen schijn van kans op relevante informatie van jouw kant. En dat is wel heel prettig. Als je vaak gebruik maakt van allerlei wifinetwerken is het, voor hen die weten hoe ze dat moeten doen, een koud kunstje om je af te luisteren.

### De consumentenbond over VPN

- *Veilig te internetten op openbare wifi-netwerken. Bijvoorbeeld om te e-mailen of om rekeningen te betalen. Zonder VPN is het, ondanks een beveiligde (https/SSL) website, toch mogelijk dat een slimme hacker meekijkt.*
- *Anoniem te internetten. Derde partijen kunnen je minder goed volgen. VPN zorgt ook bij elke verbinding voor een ander IP-adres, het identificatienummer van je apparaat op internet.*
- *Regionale blokkades te omzeilen. Nederlandse uitzending gemist diensten kunnen bijvoorbeeld niet bereikbaar zijn vanaf het buitenland. Of door censuur kun je bepaalde websites in het buitenland niet bereiken.*

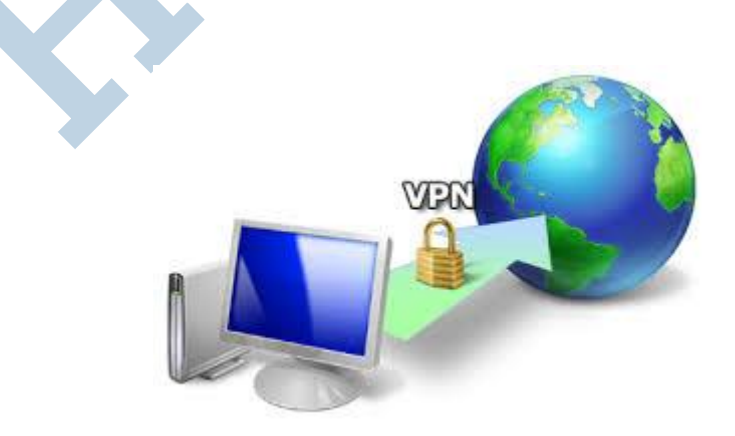

### VPN aanschaffen

Er bestaan gratis VPN-diensten, maar die zijn vaak te beperkt. De bandbreedte is bijvoorbeeld niet of nauwelijks gegarandeerd. Of het aantal MB's dat over hun servers gaan is beperkt. Gebruik je wat regelmatiger een VPN, dan is een betaald abonnement geen overbodige luxe. Op de website van VPN Gate vind je gratis en betaalde diensten.

# De aanleiding tot dit schrijven

Een poosje geleden las ik een artikel over de browser Opera die over een ingebouwde VPN zou beschikken. Uiteraard met als doel een veilige VPN-verbinding op te zetten. Heel mooi zou je zeggen. Maar werkt VPN naar behoren in Opera? Dat is de grote vraag die beantwoord moet worden. De ontwikkelaar gebruikt zelf al een relativerende betekenis van het begrip VPN. Hij heeft het over een proxy-server\* die je IP-adres van een vermomming voorziet. Dus gaat het niet over de volledige afscherming van je dataverkeer. Het gaat namelijk om een proxydienst die loopt via de browser in plaats van een volledige VPN. Een beetje bedrieglijk dus. Dat is niet heel vreemd, want een VPN die alleen vanuit de browser wordt opgezet kan geen verkeer van andere applicaties *tunnelen*.

Daarbij komt nog dat de proxy bij het opzetten van een verbinding automatisch het IP-adres van je browser doorstuurt naar de server van de proxydienst. Overigens is het niet helemaal onverwacht dat de dienst geen echte VPN blijkt te zijn, want dat leek al te mooi om waar te zijn.

### **Conclusie**

Webbrowser Opera onderscheidt zich in dat opzicht niet van andere browsers vanwege de ingebouwde VPN-verbinding. Dat in tegenstelling van wat Opera zelf beweerd. Versie 40 van de browser stelt alle gebruikers in staat te surfen met een VPN verbinding (proxy-server die je IP-adres van een vermomming voorziet). Opera zegt dat iedere gebruiker recht heeft op privacy tijdens het surfen. Een terechte opmerking van Opera. Daarom wordt de VPN gratis en onbeperkt beschikbaar gesteld. Echter, 100 procent anonimiteit is bij lange na niet gegarandeerd.

\*Een proxyserver is een server die zich bevindt tussen de computer van een gebruiker en de computer waarop de door de gebruiker gewenste informatie staat. Wil iemand op een computer waarop een proxyserver is ingesteld een andere computer bereiken, dan gebeurt dit niet rechtstreeks, maar via deze proxyserver. Het doel van deze tussenstap is afhankelijk van het type proxyserver.